## News from Client Selanuceersy 2

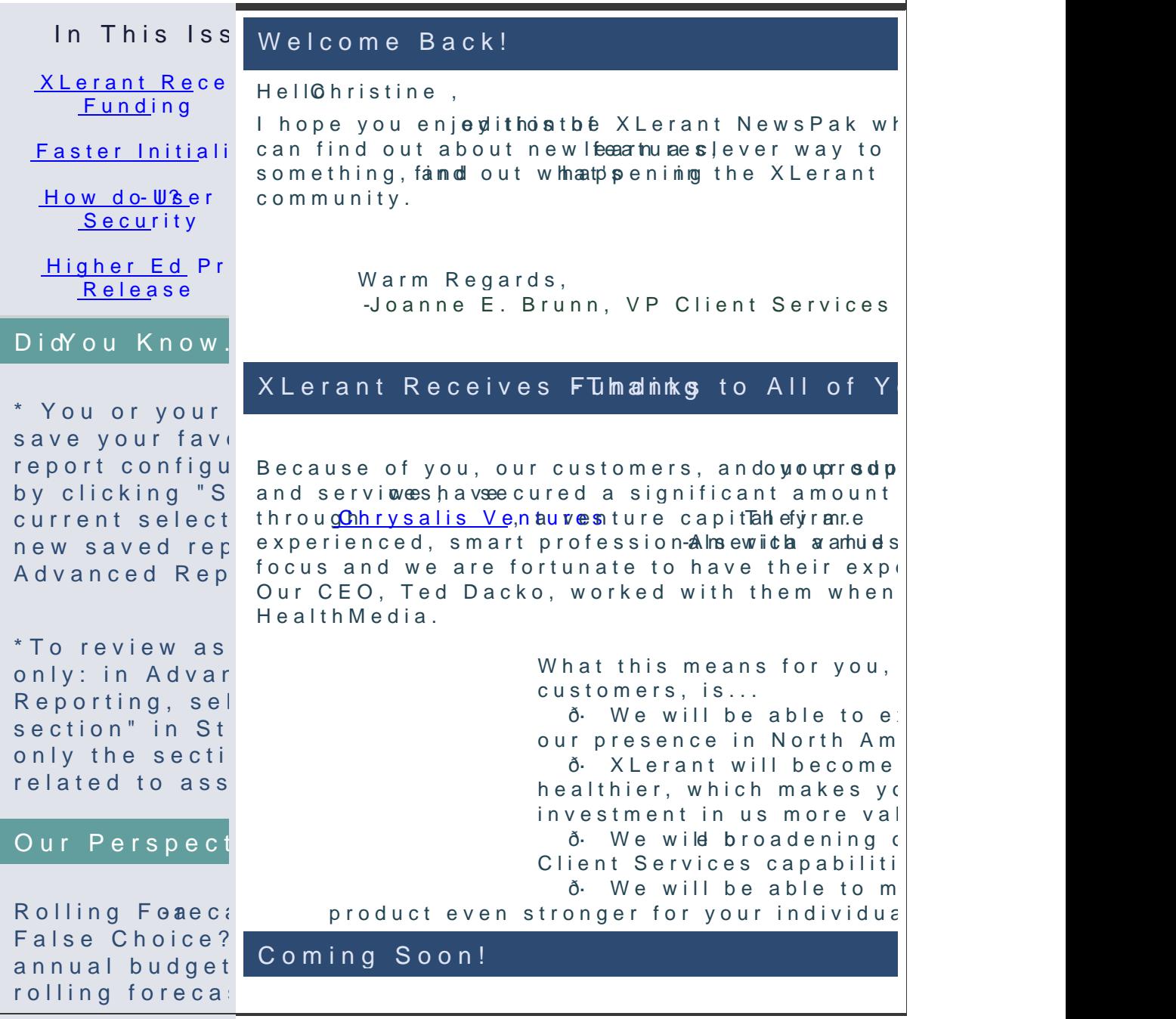

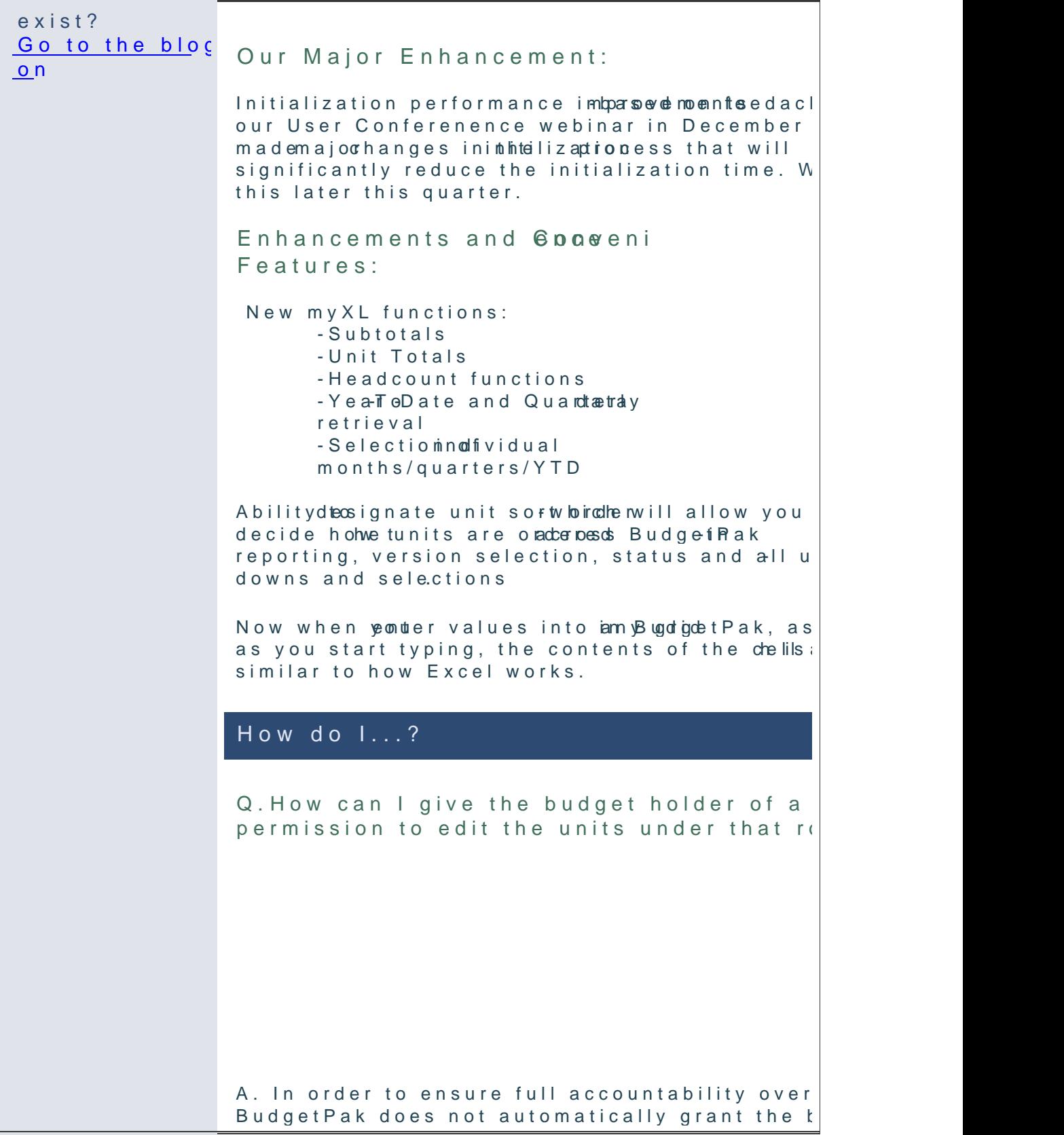

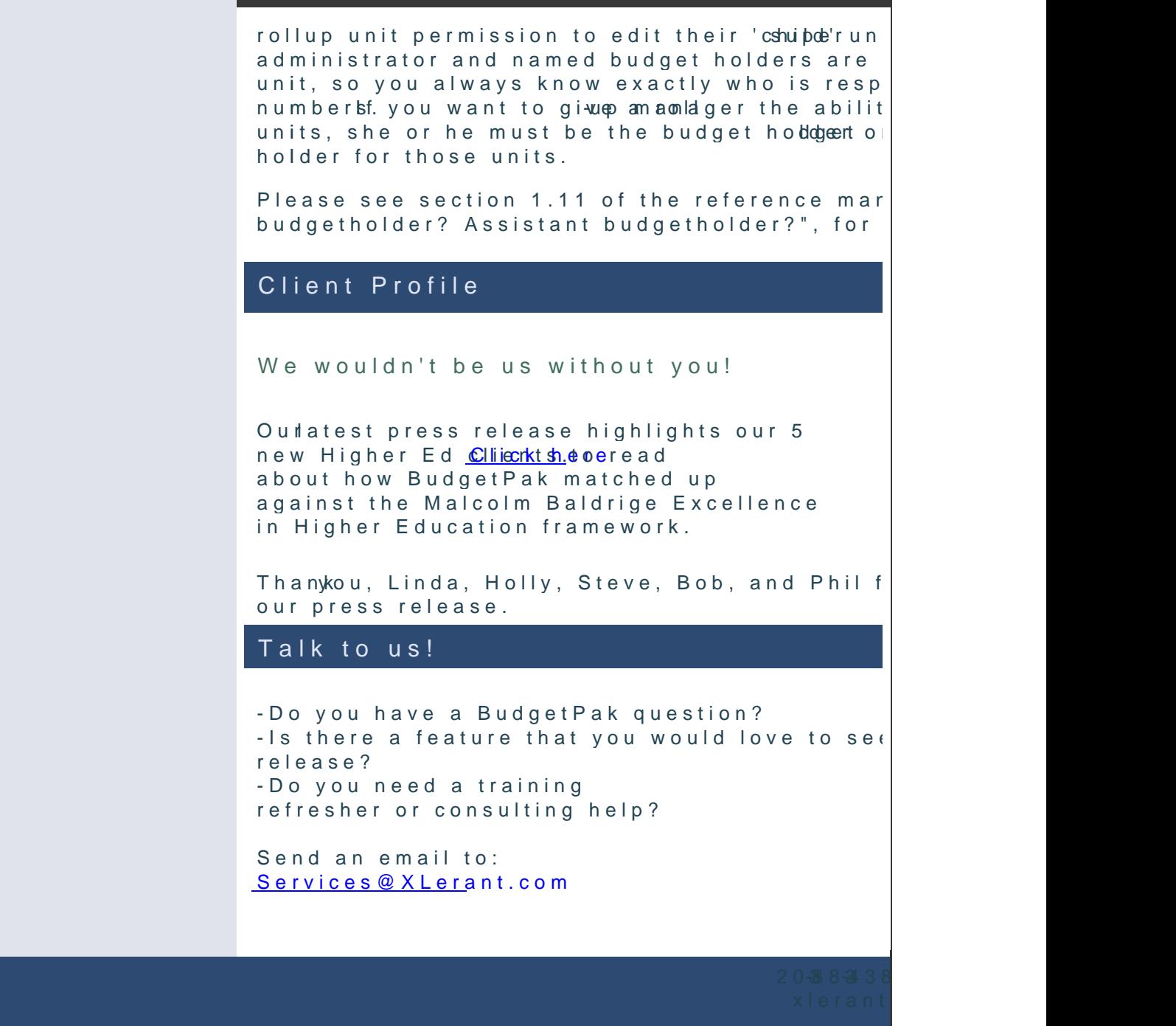

[Forward em](mailto:http://ui.constantcontact.com/sa/fwtf.jsp?llr=qfinidhab&m=1107137306800&ea=cperakis@xlerant.com&a=1108849816739&id=preview)ail

This email was sent to cperakis betwier antecent.by m <u>Update fPreo/Email A</u>ddohrsetsasnt remov<u>Salafweith subl</u>"sci<u>Pibievacy P</u>olicy Xlerant, 1062 S. Main, | #300 al & T 06854